## $,$  tushu007.com

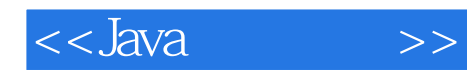

书名:<<Java脚本编程>>

- 13 ISBN 9787111238492
- 10 ISBN 7111238494

出版时间:2008-5

页数:308

PDF

更多资源请访问:http://www.tushu007.com

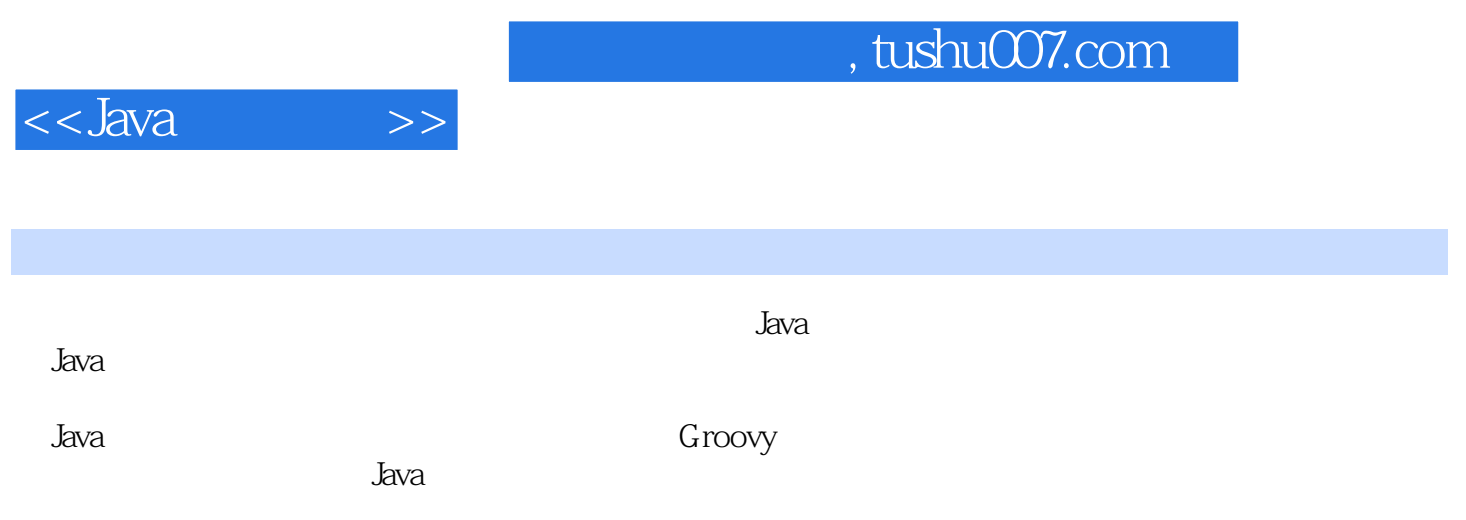

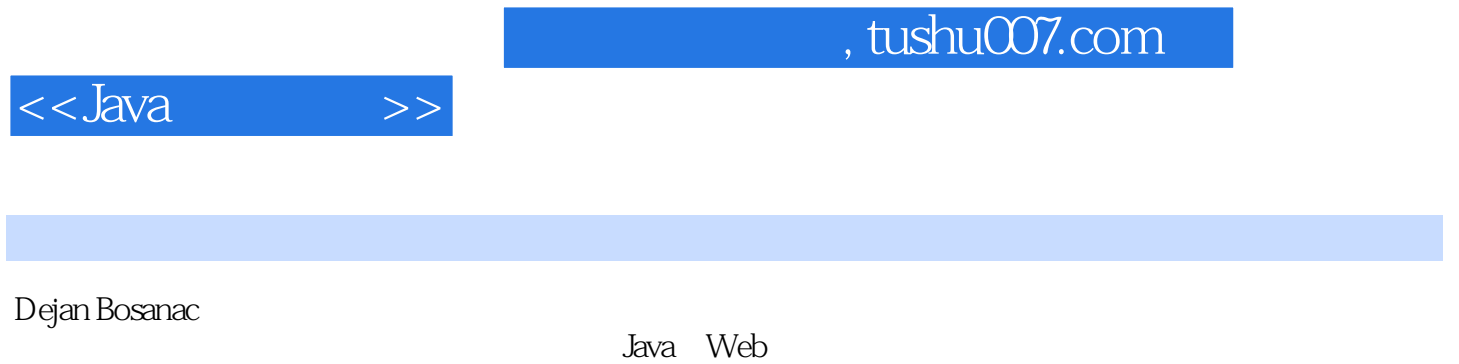

JSR 223

<<Java >>

 $1 \quad 1.1 \quad 1.2 \quad 1.21$  $1.22$  1.2.3  $1.24$  1.2.5  $1.26$ 1.3 1.4 1.4 1.4 1.4.1 1.4.2  $1.43$   $1.44$   $1.45$   $1.5$   $1.6$   $1.7$ 2 21 21.1 UNIX Shell 2.1.2 Perl 2.1.3 Tcl  $2.2$   $2.3$   $2.4$   $2.41$   $2.42$   $2.5$ 2.6 2.7 2 2.7.1 Web 2.7.2 UNIX 2.7.3  $28$  2.81  $282$  2.83 2.9 3 JVM 31 32 3.3 BeanShell  $331$   $332$   $333$   $334$   $335$   $336$ 方法 3.3.7 对象 3.3.8 实现接口 3.3.9 嵌入Java 3.4 Jython 3.4.1 入门 3.4.2 基  $343$  Java  $344$   $345$   $346$  Java  $347$  3.5 Rhino 3.5.1 入门 3.5.2 使用Java 3.5.3 实现接口 3.5.4 JavaAdapter 3.5.5 Java 3.5.6 Host Object 3.5.7 3.6 Groovy 3.7 3.7 3.7.1 JRuby 37.2 Tcl/Java 37.3 JudoScript 37.4 ObjectScript 38 4 Groovy 4.1 需要Groovy 4.2 安装 4.3 运行Groovy脚本 4.3.1 用交互式的Shell 4.3.2 用交互式的控 4.3.3 4.4 Groovy 4.4.1 4.4.2 Classpath 4.4.3 Ant  $\begin{array}{cccc} {\rm Task} & 4.5 & 4.6 & 4.61 \end{array}$  and  $\begin{array}{cccc} 4.61 \end{array}$  and  $\begin{array}{cccc} 4.62 & 4.63 \end{array}$ 4.6.4 类型技巧 4.6.5 String 4.6.6 GString 4.6.7 正则表达式 4.6.8 集合 4.6.9 逻辑 4.6.10 4.6.11 4.6.12 4.6.13 GroovyBean 4.6.14 4.7 4.7.1 4.7.2 4.8 Java 4.9 4.10 5 Groovy 5.1 GroovySQL 5.1.1 groovy.sql.Sql 5.1.2 groovy.sql.DataSet 5.2 Groovlet 5.3 Groovy 5.4 GroovyMarkup 5.4.1 groovy.xml.MarkupBuilder 5.4.2 groovy.util.NodeBuilder 5.4.3 groovy.xml.SaxBuilder 5.4.4 groovy.xml.DomBuilder 5.4.5 groovy.xml.Namespace 5.4.6 groovy.util.BuilderSupport 5.5 Groovy Swing 5.5.1 TableLayout 55.2 TableModel 5.6 6 Bean Scripting Framework 6.1 Bean Scripting Framework简介 6.2 入门 6.3 基本概念 6.3.1 架构 6.3.2 脚本语言的注册 6.3.3 管  $634$   $64$   $65$   $651$  call() 6.5.2 apply() 6.6 6.6.1 Bean 6.6.2 Bean 6.7 6.8 6.8.1 JSP 6.8.2 Xalan?J XSLT 6.9 6.9 7 Java 7.1 7.1.1 JUnit 7.1.2 GroovyTestCase 7.1.3 7.1.4 7.1.5 7.1.6 7.2 7.3 7.3 7.31 BSF 7.3.2 GroovyMarkup AntBuilder 7.3.3 7.4 Shell Scripting 7.4.1 Classpath  $7.42$   $7.5$   $7.6$   $8$   $8.1$   $8.1$ 8.1.2 8.1.3 8.1.4 8.1.5 8.2 8.2.1 8.2.2 8.2.3 8.2.4 8.2.5  $83$   $831$   $832$   $833$   $834$  $8.35$   $8.4$   $8.41$   $8.42$   $8.43$ 8.4.4 8.4.5 8.5 8.5 8.5.1 8.5.2 8.5.3  $854$   $855$   $86$  Active File  $861$   $862$ 863 864 87 9 Scripting API 9.1 9.2 9.3 9.4 9.5 9.6 9.7 9.7 **9.7.1** 9.7.2 9.8 9.9 ScriptException 9.10  $9.101$   $9.102$   $9.103$   $9.11$   $9.11.1$  $9.11.2$   $9.11.3$   $9.12$   $9.12.1$   $9.12.2$ 

## $,$  tushu007.com

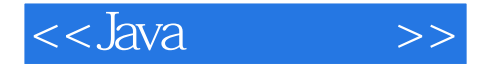

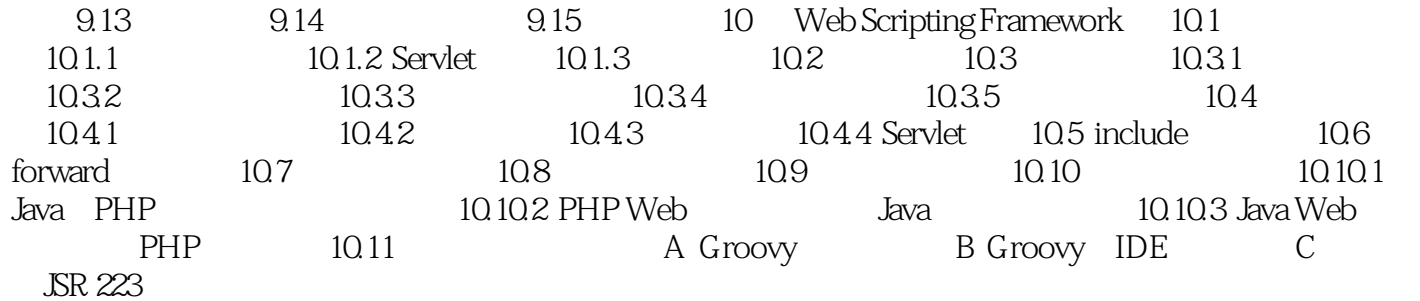

## , tushu007.com

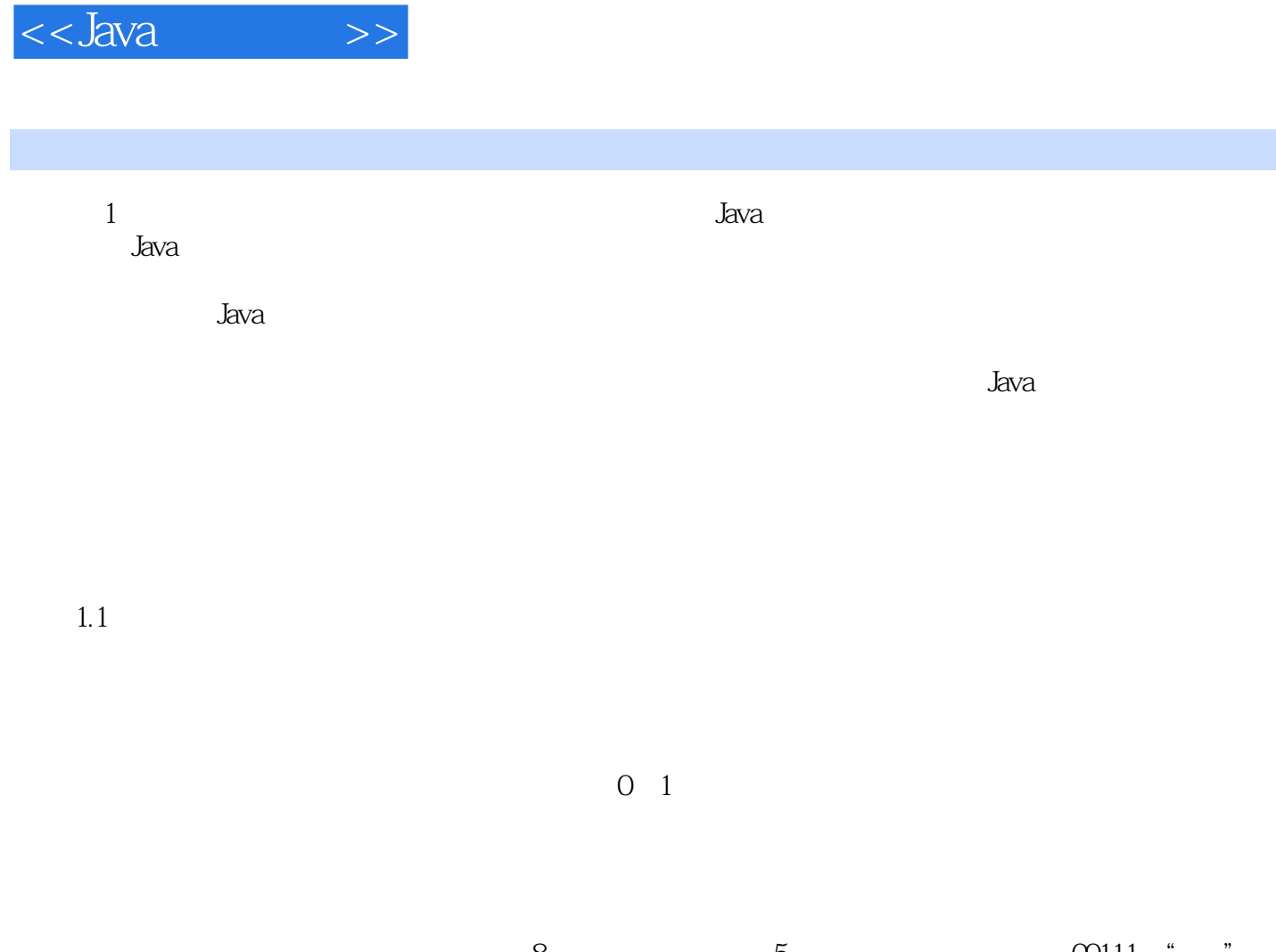

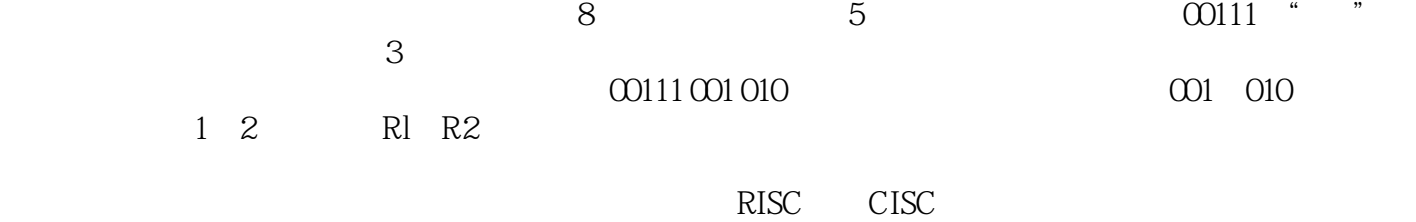

0 1

ADD SUB

ADO R1, R2

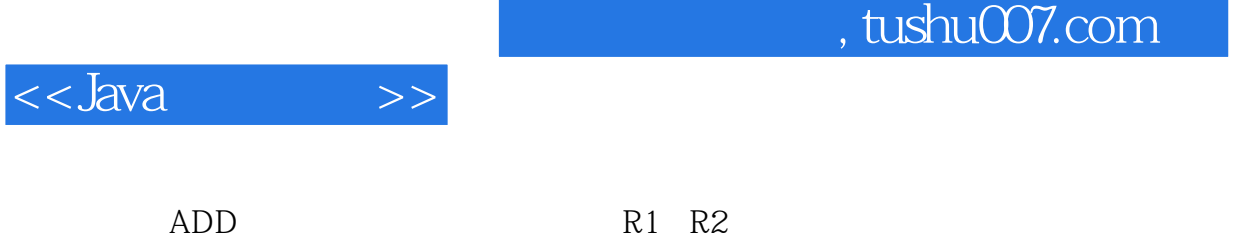

 $\sim$  2 $\sim$  $J$ ava $J$ ava  $J$ ava

 $\mathop{\mathrm{Sun}}$ , Sun Java "Quantity", "

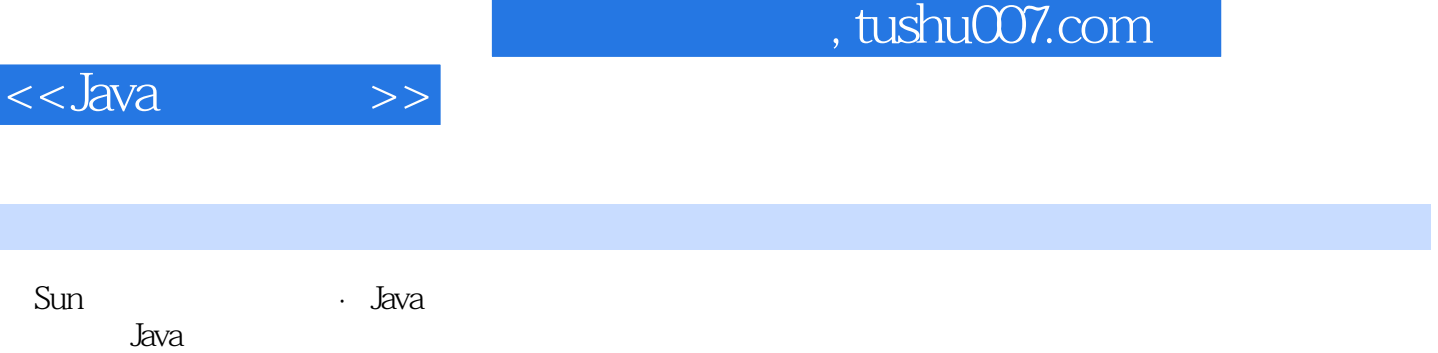

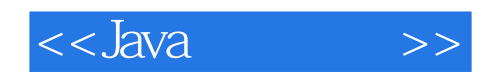

本站所提供下载的PDF图书仅提供预览和简介,请支持正版图书。

更多资源请访问:http://www.tushu007.com